# LECTURE 2: DATA STRUCTURES IN R

## STAT598Z: INTRO. TO COMPUTING FOR STATISTICS

## **VINAYAKRAO**

### DEPARTMENT OF STATISTICS, PURDUE UNIVERSITY

## **THE R PROGRAMMING LANGUAGE**

From the manual,

- R is a system for statistical computation and graphics
- R provides a programming language, high level graphics,interfaces to other languages and debugging facilities

It is possible to go far using R interactively

However, we will also study the language with the goals of

- writing good software
- allowing easy reproducibility of our analyses

#### **'EVERYTHING IN R IS AN OBJECT'**

An object consists of a symbol (name) and a value

- The function class() returns the object's class
- Useful for object-oriented programming E.g. Polymorphism lets the same function (print, plot) do different things to different objects

Also relevant: typeof(), mode() and storage.mode()

## **RTYPES**

typeof() gives the type or internal storage mode of an object

Common types include:

- yp
- **atomic vectors** "logical", "integer", "double", "complex", "character", "raw"
- "list": Various useful data-structures
- "closure": Functions
- "symbol": Variable names
- **Miscellaneous**: Various internal and advanced types

## **ATOMIC VECTORS**

Informally, often just called 'vectors'

Contiguous collections of objects of the same type

Common types include: "logical", "integer", "double", "complex", "character", "raw"

R has no scalars, just vectors of length 1

## **CREATING LENGTH ONE VECTORS**

In [ ]: age <- 15 *# Length 1 vector*

In  $[ ]: ]$  name  $\lt$ - 'Bob'

In [ ]: old\_enough <- age >= 18 *#old\_enough <- FALSE*

In  $[ ]: ]$  print(name)

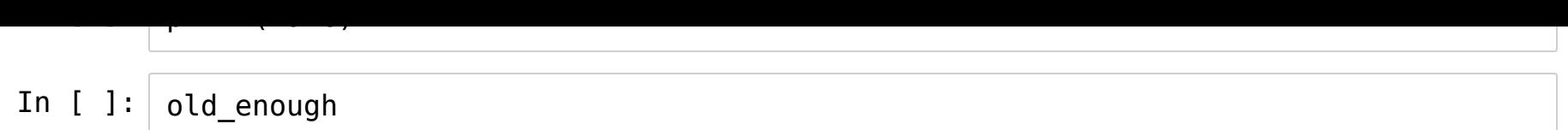

Comments:

- age, name, and old\_enough are variable names
- ' <- ' is the assign operator
- ' = ' usually works but is not recommended

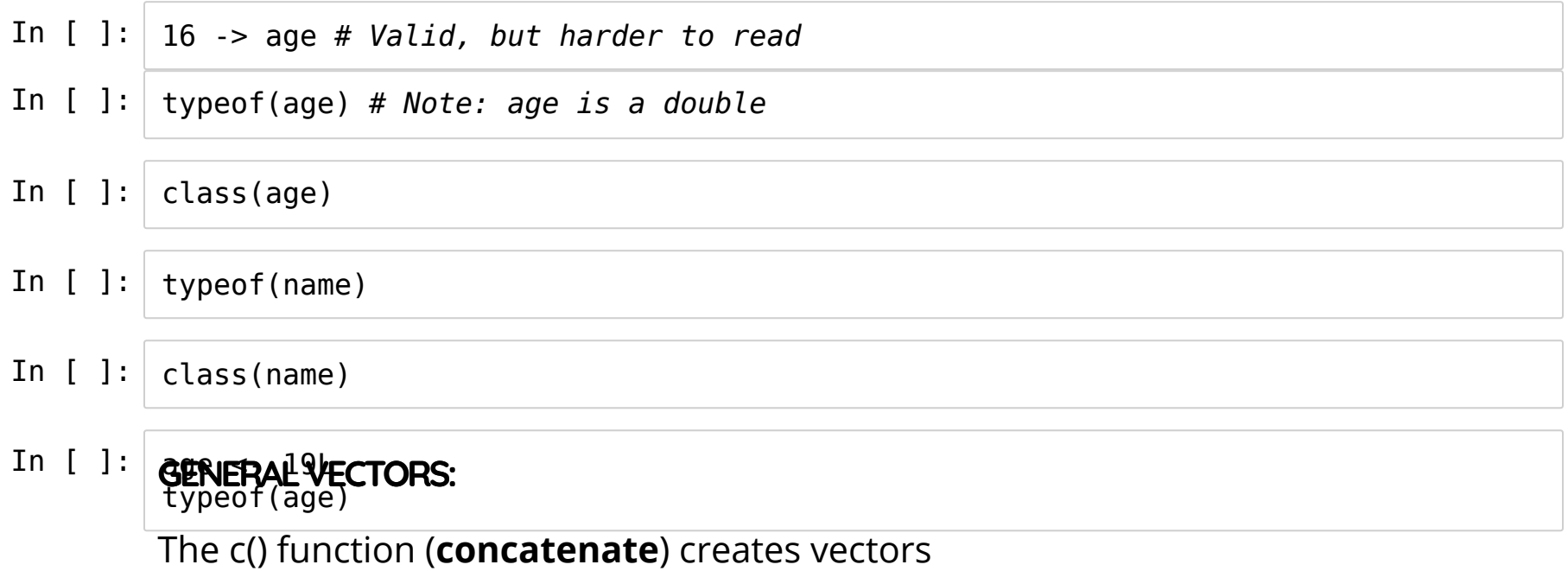

- In [ ]: people <- c("Alice", "Bob", 'Carol') *# single/double quotes*
- In [ ]: years <- 1991 : 2000 *# Watch out for: years <- 2000:1991*
- In [ ]: even years <- (years % 2) == 0
- In  $[ ]: ]$  class(people) In  $[ ]: |$  typeof(years) In  $[ ]: ]$  is.vector(even years)

### **INDEXING ELEMENTS OF A VECTOR**

Use brackets [] to index subelements of a vector

First element of a vector is indexed by 1

In [ ]: people[1] *# First element is indexed by 1*

In [ ]: years[1 : 5] *# Index with a subvector of integers*

In  $[ ]: ]$  years $[c(1, 3, length(years))]$ 

Negative numbers exclude elements

- In [ ]: people[-1] *# All but the first element* In [ ]: years[c(-1, - length(years))] *#All but first and last elementts*
- In [ ]: years[ c(1,length(years))] *# Equivalently*

#### Index with logical vectors

- In [ ]: even\_years *# Same as print(even\_years)*
- In [ ]: years[even\_years] *# Index with a logical vector* **EXAMPLE**

Sample 100 Gaussian random variables and find the mean of the positive elements

- In [ ]: xx <- rnorm(100, 0, 1) *# Sample 100 Gaussians* indx\_xx\_pos <- (xx > 0) *# Is this element positive*
- In  $[ ]: ] xx$  pos <-  $xx[indx_xxx_pos]$  # *Extract positive elements*
- In [ ]: xx\_pos\_mean <- mean(xx\_pos) *# calculate mean*

#### More terse:

- In [ ]: xx <- rnorm(100, 0, 1) *# Sample 100 Gaussians* **REPLACINGELEMENTSOFAVECTOR**
- In [ ]: xx\_pos\_mean <- mean(xx[xx > 0]) *# calc. mean of positives* Can assign single elements
- In [ ]: <u>xx pos mean</u>
- In  $[ ]: ]$  people $[1]$  <- 'Dave'; print(people)

or multiple elements:

In  $[ ]: ]$  years[even years] <- years[even years] + 1; print(years)

or assign multiple elements a single value (more on this when we look at recycling)

In  $[ ]: ]$  years $[ -c(1, length(years))] < -0;$  print(years)

How about years <- 0?

### **COERCION**

What if we assign an element a value of the wrong type?

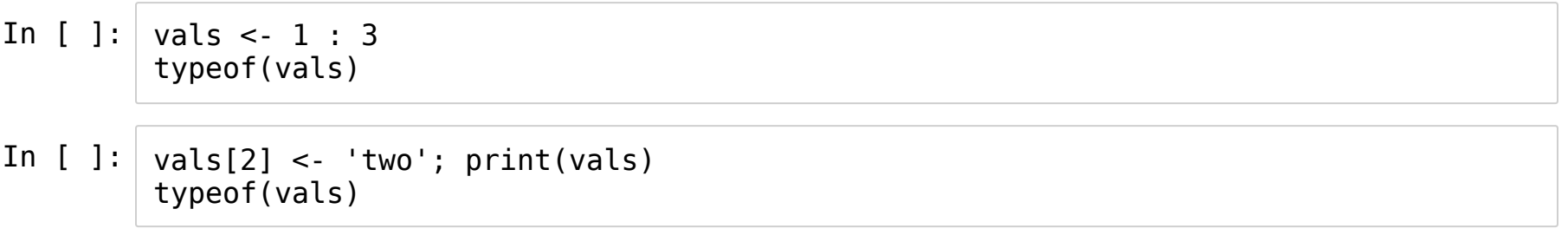

R will **coerce** the vector to the most flexible type

In increasing flexibility: logical, integer, double, and character

The c() operator does the same

In [ ]: stuff <- c( **TRUE** , 3L, 3.14, 'pi') stuff

In  $[ ]: |$  typeof(stuff)

Use **lists** if you really wanted a heterogeneous collection

### **MOREONTHEC()OPERATOR**

Atomic vectors are always flat, even for nested c() operators Example from Advanced R, Hadley Wickham:

In [ ]:  $c(1, c(2, c(3, 4)))$ 

A vector of vectors is still just a vector

Use lists/matrices/arrays if you want nested structure

What if we assign to an element outside the vector?

- In [ ]: We have in exasted the vector length by 1
- In [ ]: | ኪዌୁନା୧၄e| this iş an inefficient way to go about things Much more efficient is to first allocate the entire vector

#### $m$  and  $m$  is the extremely the ratio direction the entire vector  $\epsilon$

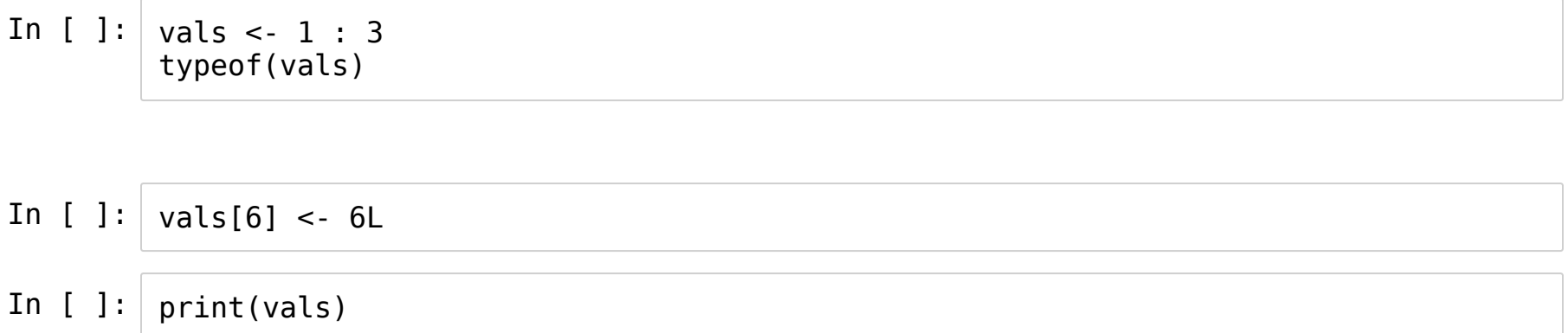

#### Also get NAs if we access elements outside the range of the vector

#### **NA(NOTAVAILABLE)**

NA is a length 1 constant to handle missing values

Different from NaN (not a number), which results from e.g. dividing 0 by 0

NA can be coerced into any of the earlier data types

### A useful command is is.na() **VECTOR OPERATIONS AND RECYCLING**

Unary transformations to a vectors: mean, sum, power etc

Binary operations are usually elementwise

What if vectors have different lengths?

**Recycle**: repeat shorter vector till the lengths match Very convenient, but can allow bugs to remain undetected R gives a warning if longer length is not multiple of shorter

y program and the contract of the contract of the contract of the contract of the contract of the contract of